#### Boolean expressions

#### Elements of Programming Languages

Lecture 3: Booleans, conditionals, and types

James Cheney

University of Edinburgh

#### September 30, 2016

- So far we've considered only a trivial arithmetic language LArith
- $\bullet$  Let's extend  $L_{\text{Arith}}$  with equality tests and Boolean true/false values:

$$
e ::= \cdots | b \in \mathbb{B} | e_1 == e_2
$$

- $\bullet$  We write  $\mathbb B$  for the set of Boolean values {true, false}
- Basic idea:  $e_1 == e_2$  should evaluate to true if  $e_1$  and  $e_2$ have equal values, false otherwise

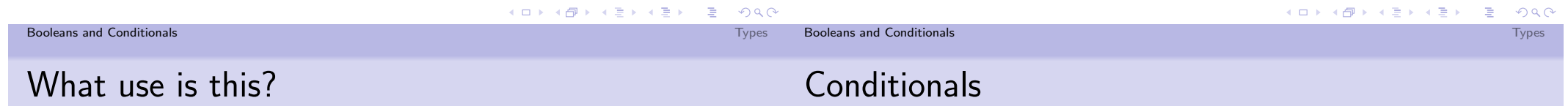

#### **•** Examples:

- $2 + 2 == 4$  should evaluate to true
- $3 \times 3 + 4 \times 4 == 5 \times 5$  should evaluate to true
- $3 \times 3 == 4 \times 7$  should evaluate to false
- $\bullet$  How about true  $==$  true? Or false  $==$  true?
- So far, there's not much we can do.
- We can evaluate a numerical expression for its value, or a Boolean equality expression to true or false
- We can't write an expression whose result depends on evaluating a comparison.
	- We lack an "if then else" (conditional) operation.
- We also can't "and", "or" or negate Boolean values.

# Conditionals

Let's also add an "if then else" operation:

 $e ::= \dots | b \in \mathbb{B} | e_1 == e_2 |$  if e then  $e_1$  else  $e_2$ 

- We define  $L_{\text{If}}$  as the extension of  $L_{\text{Arith}}$  with booleans, equality and conditionals.
- **•** Examples:
	- if true then 1 else 2 should evaluate to 1
	- if  $1 + 1 == 2$  then 3 else 4 should evaluate to 3
	- if true then false else true should evaluate to false
- Note that if e then  $e_1$  else  $e_2$  is the first expression that makes nontrivial "choices": whether to evaluate the first or second case.

### Extending evaluation

We consider the Boolean values true and false to be values:

 $v ::= n \in \mathbb{N} \mid b \in \mathbb{B}$ 

• and we add the following evaluation rules:

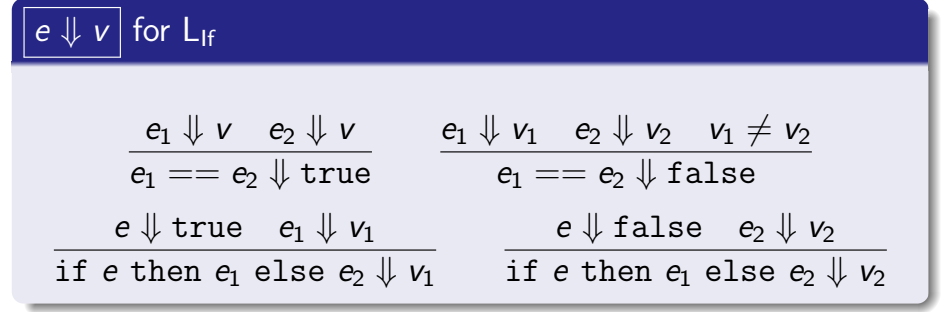

K ロ ▶ K @ ▶ K 할 ▶ K 할 ▶ ① 할 → ① 익 ()

**Booleans and Conditionals** Types **Types Booleans and Conditionals Types Types** 

## Extending the interpreter

```
// helpers
def add(v1: Value, v2: Value): Value =(v1,v2) match {
         case (NumV(v1), NumV(v2)) \Rightarrow NumV(v1 + v2)}
def mult(v1: Value, v2: Value): Value = \dotsdef eval(e: Expr): Value = e match {
   // Arithmetic
   case Num(n) \implies NumV(n)case Plus(e1,e2) \implies add(eval(e1),eval(e2))case Times(e1,e2) \Rightarrow mult(eval(e1),eval(e2))... }
```
#### Extending the interpreter

 $\bullet$  To interpret  $L_{\text{lf}}$ , we need new expression forms:

case class Bool(n: Boolean) extends Expr case class Eq(e1: Expr, e2:Expr) extends Expr case class IfThenElse(e: Expr, e1: Expr, e2: Expr) extends Expr

• and different types of values (not just Ints):

abstract class Value case class NumV(n: Int) extends Value case class BoolV(b: Boolean) extends Value

(Technically, we could encode booleans as integers, but in general we will want to separate out the kinds of values.)

```
Booleans and Conditionals The Conditional Conditional Conditional Conditional Conditional Conditional Conditional Conditional Conditional Conditional Conditional Conditional Conditional Conditional Conditional Conditiona
```
## Extending the interpreter

```
// helper
def eq(v1: Value, v2: Value): Value = (v1, v2) match {
    case (NumV(n1), NumV(n2)) \Rightarrow BoolV(n1 == n2)case (BoolV(b1), BoolV(b2)) \Rightarrow BoolV(b1 == b2)}
def eval(e: Expr): Value = e match {
  ...
  case Bool(b) \Rightarrow BoolV(b)case Eq(e1,e2) \Rightarrow eq (eval(e1), eval(e2))
  case IfThenElse(e,e1,e2) => eval(e) match {
    case BoolV(true) \Rightarrow eval(e1)case BoolV(false) => eval(e2)}
}
```
K ロ K K @ K K 할 X K 할 X T 할 X YO Q @

# Aside: Other Boolean operations

We can add Boolean and, or and not operations as follows:

 $e ::= \dots | e_1 \wedge e_2 | e_1 \vee e_2 | \neg(e)$ 

with evaluation rules:

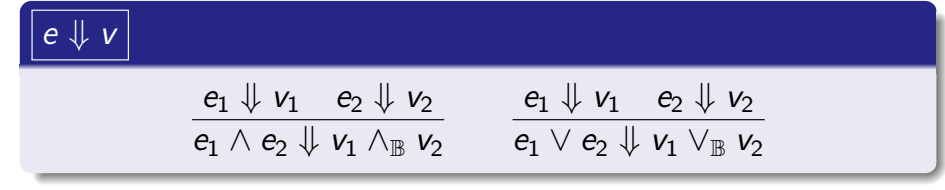

- where again,  $\wedge_{\mathbb{B}}$  and  $\vee_{\mathbb{B}}$  are the mathematical "and" and "or" operations
- $\bullet$  These are definable in  $L_{\text{If}}$ , so we will leave them out to avoid clutter.

**Booleans and Conditionals** The Conditional Conditional Conditional Conditional Conditional Conditionals Types Types

# Aside: Shortcut operations

Many languages (e.g. C, Java) offer shortcut versions of "and" and " $or$ " $\cdot$ 

$$
e ::= \cdots | e_1 \& e_2 | e_1 | e_2
$$

- $\bullet$  e<sub>1</sub> && e<sub>2</sub> stops early if e<sub>1</sub> is false (since e<sub>2</sub>'s value then doesn't matter).
- $e_1$  ||  $e_2$  stops early if  $e_1$  is true (since  $e_2$ 's value then doesn't matter).
- We can model their semantics using rules like this:

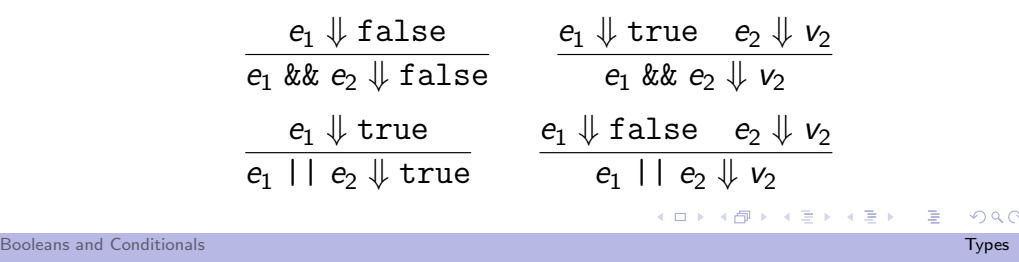

# One answer: Conversions

• We can also do strange things like this:

$$
e_1=1+\left(2==3\right)
$$

• Or this:

What else can we do?

 $e_2 =$  if 1 then 2 else 3

What should these expressions evaluate to?

- There is no v such that  $e_1 \Downarrow v$  or  $e_2 \Downarrow v!$ 
	- $\bullet$  the Totality property for  $L_{\text{Arith}}$  fails, for  $L_{\text{If}}!$
- If we try to run the interpreter: we just get an error
- In some languages (notably C, Java), there are built-in conversion rules
	- For example, "if an integer is needed and a boolean is available, convert true to 1 and false to 0"
	- Likewise, "if a boolean is needed and an integer is available, convert 0 to false and other values to true"
	- LISP family languages have a similar convention: if we need a Boolean value, nil stands for "false" and any other value is treated as "true"
- Conversion rules are convenient but can make programs less predictable
- We will avoid them for now, but consider principled ways of providing this convenience later on.

K ロ ▶ K @ ▶ K 할 ▶ K 할 ▶ ① 할 → ① 의 안

# Another answer: Types

# Typing rules, informally: arithmetic

• Should programs like:

$$
1+(2 == 3) \hspace{15pt} \text{if} \hspace{10pt} 1 \text{ then } 2 \text{ else } 3
$$

even be allowed?

- Idea: use a type system to define a subset of "well-formed" programs
- Well-formed means (at least) that at run time:
	- arguments to arithmetic operations (and equality tests) should be numeric values
	- arguments to conditional tests should be Boolean values
- **•** Consider an expression e
	- If  $e = n$ , then e has type "integer"
	- If  $e = e_1 + e_2$ , then  $e_1$  and  $e_2$  must have type "integer". If so, e has type "integer" also, else error.
	- If  $e = e_1 \times e_2$ , then  $e_1$  and  $e_2$  must have type "integer". If so, e has type "integer" also, else error.

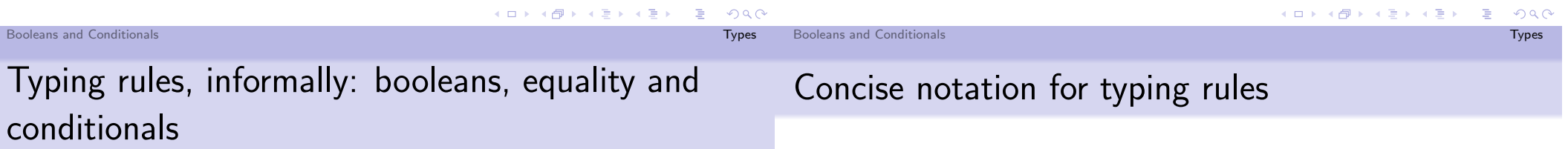

- Consider an expression e
	- If  $e = \text{true}$  or false, then e has type "boolean"
	- If  $e = e_1 == e_2$ , then  $e_1$  and  $e_2$  must have the same type. If so, e has type "boolean", else error.
	- If  $e = \text{if } e_0$  then  $e_1$  else  $e_2$ , then  $e_0$  must have type "boolean", and  $e_1$  and  $e_2$  must have the same type. If so, then e has the same type as  $e_1$  and  $e_2$ , else error.
- Note 1: Equality arguments have the same (unknown) type.
- Note 2: Conditional branches have the same (unknown) type. This type determines the type of the whole conditional expression.

We can define the possible types using a BNF grammar, as follows:

 $Type \ni \tau ::= int \mid bool$ 

For now, we will consider only two possible types, "integer" (int) and "boolean" (bool).

• We can also use *rules* to describe the types of expressions:

#### Definition (Typing judgment  $\vdash e : \tau$ )

We use the notation  $\vdash e : \tau$  to say that e is a well-formed term of type  $\tau$  (or "e has type  $\tau$ ").

 $QQ$ 

## Typing rules, more formally: arithmetic

- If  $e = n$ , then e has type "integer"
- If  $e = e_1 + e_2$ , then  $e_1$  and  $e_2$  must have type "integer". If so, e has type "integer" also, else error.
- If  $e = e_1 \times e_2$ , then  $e_1$  and  $e_2$  must have type "integer". If so, e has type "integer" also, else error.

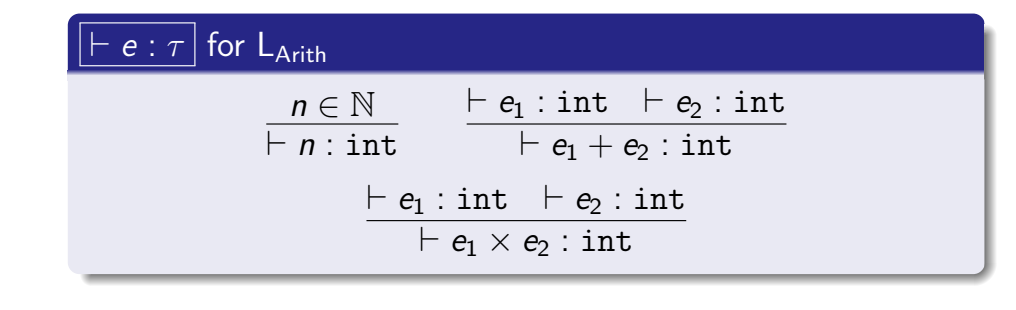

# Typing rules, more formally: equality and conditionals

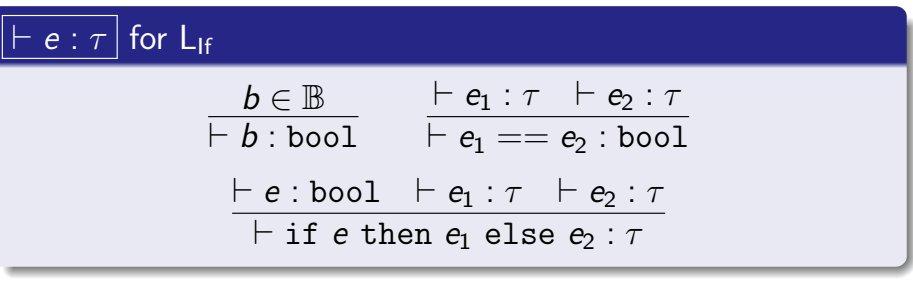

- $\bullet$  We indicate that the types of subexpressions of  $==$  must be equal by using the same  $\tau$
- Similarly, we indicate that the result of a conditional has the same type as the two branches using the same  $\tau$  for all three

Booleans and Conditionals Types and Types and Types and Types and Types and Types and Types and Types and Types and Types and Types and Types and Types and Types and Types and Types and Types and Types and Types and Types Booleans and Conditionals Types

 $QQQ$ 

K ロ ▶ K @ ▶ K 결 ▶ K 결 ▶ ○ 결

Typing judgments: examples

# Typing judgments: non-examples

$$
\frac{\text{--}1:\text{int} \quad \text{--}2:\text{int}}{\text{--}1+2:\text{int} \quad \text{--}4:\text{int}}}{\text{--}1+2 == 4:\text{bool}}
$$
\n
$$
\frac{\text{--}1}{\text{--}1+2 == 4:\text{bool} \quad \text{--}42:\text{int} \quad \text{--}17:\text{int}}}{\text{--}1+2 == 4:\text{then 42 else 17:\text{int}}}
$$
\n
$$
\frac{\text{--}1}{\text{--}1}:\text{--}4:\text{--}4:\text{--}4 \text{--}4 \text{--}42:\text{--}11:\text{--}100:\text{--}111}
$$

 $\vdash$  (if  $1 + 2 == 4$  then 42 else 17)  $+$  100 : int

But we also want some things not to typecheck:

 $\vdash$  1 == true :  $\tau$ 

 $\vdash$  if 42 then  $e_1$  else  $e_2 : \tau$ 

These judgments do not hold for any  $e_1, e_2, \tau$ .

K ロ ▶ K @ ▶ K 할 ▶ K 할 ▶ ... 할

- The point of the typing judgment is to ensure *soundness*: if an expression is well-typed, then it evaluates "correctly"
- That is, evaluation is well-behaved on well-typed programs.

Theorem (Type soundness for  $L_{\text{If}}$ )

If  $\vdash e : \tau$  then  $e \Downarrow v$  and  $\vdash v : \tau$ .

 $\bullet$  For a language like  $L_{\text{If}}$ , soundness is fairly easy to prove by induction on expressions. We'll present soundness for more realistic languages in detail later.

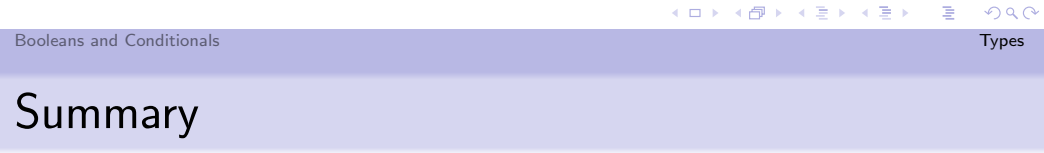

# Static vs. dynamic typing

- Some languages proudly advertise that they are "static" or "dynamic"
- **Static typing:** 
	- not all expressions are well-formed; some sensible programs are not allowed
	- types can be used to catch errors, improve performance
- Dynamic typing:
	- all expressions are well-formed; any program can be run
	- type errors arise dynamically; higher overhead for tagging and checking
- These are rarely-realized extremes: most "statically" typed languages handle some errors dynamically
- In contrast, any "dynamically" typed language can be thought of as a statically typed one with just one type.

- In this lecture we covered:
	- Boolean values, equality tests and conditionals
	- Extending the interpreter to handle them
	- Typing rules
- Next time:
	- Variables and let-binding
	- Substitution, environments and type contexts